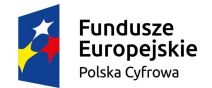

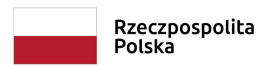

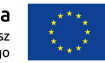

Oznaczenie sprawy: DZ.22.11.2023

# **SPECYFIKACJA** WARUNKÓW ZAMÓWIENIA

# w postępowaniu o udzielenie zamówienia publicznego pn.:

### "Dostawa sprzętu komputerowego dla Instytutu Łączności – PIB"

# w ramach projektu:

"Krajowe laboratorium sieci i usług 5G wraz z otoczeniem" o akronimie "PL-5G"realizowanego w ramach PROGRAMU OPERACYJNEGO Inteligentny Rozwój 2014-2020 Oś priorytetowa IV. Zwiększenie potencjału naukowo – badawczego Działanie 4.2 Rozwój nowoczesnej infrastruktury badawczej sektora nauki na podstawie umowy nr POIR.04.02.00-00-D008/20-00.

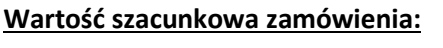

nie przekracza wyrażonej w złotych równowartości kwoty 215 000 euro

Tryb postępowania: podstawowy bez negocjacji

Zamawiający: Instytut Łączności – Państwowy Instytut Badawczy ul. Szachowa 1, 04-894 Warszawa

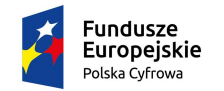

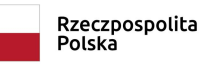

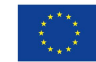

# 1. INFORMACJE O ZAMAWIAJĄCYM

- 1.1 Zamawiającym jest: Instytut Łączności – Państwowy Instytut Badawczy ul. Szachowa 1, 04-894 Warszawa
- 1.2 Postępowanie prowadzi Dział Zakupów.
- 1.3 Zgodnie z art. 13 ust. 1 i 2 Rozporządzenia Parlamentu Europejskiego i Rady (UE) 2016/679 z dnia 27 kwietnia 2016 r. w sprawie ochrony osób fizycznych w związku z przetwarzaniem danych osobowych i w sprawie swobodnego przepływu takich danych oraz uchylenia dyrektywy 95/46/WE (ogólne rozporządzenie o ochronie danych) (Dz. Urz. UE L119 z 04.05.2016 r, str. 1), dalej "RODO" Instytut Łączności - PIB informuje, że:
	- 1) administratorem Pani/Pana danych osobowych przekazanych w toku niniejszego postępowania jest Instytut Łączności – Państwowy Instytut Badawczy, ul. Szachowa 1, 04-894 Warszawa, reprezentowany przez Dyrektora IŁ;
	- 2) Instytut Łączności PIB wyznaczył inspektora ochrony danych. Kontakt z inspektorem możliwy jest przez e-mail: iod@itl.waw.pl ;
	- 3) Pani/Pana dane osobowe przetwarzane będą na podstawie art. 6 ust. 1 lit. c RODO w celu związanym z niniejszym postępowaniem o udzielenie zamówienia publicznego na wyłonienie Wykonawcy;
	- 4) podanie przez Panią/Pana danych osobowych jest wymogiem ustawowym określonym w przepisach ustawy Pzp związanym z udziałem w postępowaniu o udzielenie zamówienia publicznego;
	- 5) konsekwencje niepodania danych osobowych wynikają z ustawy Pzp;
	- 6) odbiorcami Pani/Pana danych osobowych będą osoby lub podmioty, którym udostępniona zostanie dokumentacja postępowania w oparciu o art. 18 oraz art. 74 ustawy Pzp;
	- 7) posiada Pani/Pan prawo do: dostępu do treści swoich danych, ich sprostowania, ograniczenia przetwarzania – w przypadkach i na warunkach określonych w RODO;
	- 8) nie przysługuje Pani/Panu prawo do: usunięcia danych osobowych, prawo do przenoszenia danych osobowych oraz prawo sprzeciwu wobec przetwarzania danych osobowych, gdyż podstawa prawną przetwarzania Pani/Pana danych osobowych jest art. 6 ust. 1 lit. c RODO;
	- 9) ma Pani/Pan prawo wniesienia skargi do Prezesa Urzędu Ochrony Danych Osobowych w razie uznania, że przetwarzanie Pani/Pana danych osobowych narusza przepisy RODO;
	- 10) skorzystanie przez Panią/Pana z uprawnienia do sprostowania lub uzupełnienia danych osobowych, o których mowa w art. 16 RODO, nie może skutkować zmianą wyniku postępowania o udzielenie zamówienia publicznego, ani zmianą postanowień w zakresie niezgodnym z ustawą Pzp, ani nie może naruszać integralności protokołu postępowania o udzielenie zamówienia publicznego oraz jego załączników;
	- 11) w przypadku gdy wykonanie obowiązków, o których mowa w art. 15 ust. 1-3 RODO, celem realizacji Pani/Pana uprawnień wskazanych pkt 10 oraz do uzyskania kopii danych podlegających przetwarzaniu, wymagałoby niewspółmiernie dużego wysiłku, Zamawiający może żądać od Pana/Pani, wskazania dodatkowych informacji mających na celu sprecyzowanie żądania, w szczególności podania nazwy lub daty wszczętego albo zakończonego postępowania o udzielenie zamówienia publicznego;

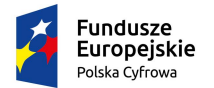

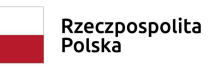

Unia Europejska Europejski Fundusz<br>Rozwoju Regionalnego

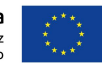

12) wystąpienie przez Panią/Pana z żądaniem ograniczenia przetwarzania danych, o którym mowa w art. 18 ust. 1 RODO, nie ogranicza przetwarzania danych osobowych do czasu zakończenia postępowania o udzielenie zamówienia publicznego.

### 2. TRYB UDZIELENIA ZAMÓWIENIA

- 2.1 Postępowanie o udzielenie przedmiotowego zamówienia publicznego prowadzone jest w trybie podstawowym na podstawie art. 275 pkt 1 ustawy z dnia 11 września 2019 r. Prawo zamówień publicznych – zwanej dalej "ustawą Pzp" – oraz przepisów wykonawczych wydanych na jej podstawie, w szczególności rozporządzenia Ministra Rozwoju, Pracy i Technologii z dnia 23 grudnia 2020 r. w sprawie podmiotowych środków dowodowych oraz innych dokumentów lub oświadczeń, jakich może żądać Zamawiający od Wykonawcy – zwanego dalej "rozporządzeniem MR".
- 2.2 Zamawiający nie przewiduje wyboru najkorzystniejszej oferty po przeprowadzeniu negocjacji.

### 3. SPOSÓB POROZUMIEWANIA SIĘ STRON

- 3.1 Osobami uprawnionymi do kontaktów z Wykonawcami są:
	- 1) Agnieszka Świejkowska w sprawach formalnych,
	- 2) Krzysztof Bronk w sprawach merytorycznych.
- 3.2 W niniejszym postępowaniu korespondencja pomiędzy Wykonawcami a Zamawiającym odbywa się drogą elektroniczną. Wszelkie pytania, wnioski, oświadczenia, zawiadomienia, inne dokumenty niż oferta, i składane wraz z ofertą załączniki, należy zgłaszać/składać za pośrednictwem platformy zakupowej znajdującej się na stronie internetowej: https://platformazakupowa.pl/pn/itl

Za datę wpływu ww. dokumentów przyjmuje się datę ich przekazania przez ww. platformę.

- 3.3 Zamawiający, zgodnie z rozporządzeniem Prezesa Rady Ministrów z dnia 30 grudnia 2020 r. w sprawie sposobu sporządzania i przekazywania informacji oraz wymagań technicznych dla dokumentów elektronicznych oraz środków komunikacji elektronicznej w postępowaniu o udzielenie zamówienia publicznego lub konkursie określa niezbędne wymagania sprzętowo-aplikacyjne umożliwiające pracę na platformie zakupowej, tj.:
	- 1) stały dostęp do sieci Internet o gwarantowanej przepustowości nie mniejszej niż 512 kb/s,
	- 2) komputer klasy PC lub MAC, o następującej konfiguracji: pamięć min. 2 GB Ram, procesor Intel IV 2 GHZ lub jego nowsza wersja, jeden z systemów operacyjnych - MS Windows 7, Mac Os x 10.4, Linux lub ich nowsze wersje,
	- 3) zainstalowana dowolna przeglądarka internetowa, w przypadku Internet Explorer minimalnie wersja 10.0,
	- 4) włączona obsługa JavaScript,
	- 5) zainstalowany program Adobe Acrobat Reader lub inny obsługujący format plików .pdf,
	- 6) szyfrowanie na platformazakupowa.pl odbywa się za pomocą protokołu TLS 1.3.,
	- 7) występuje limit objętości plików lub spakowanych folderów w zakresie całej oferty lub wniosku do ilości 10 plików lub spakowanych folderów przy maksymalnej wielkości 150 MB.
- 3.4 Wykonawca przystępując do postępowania o udzielenie zamówienia publicznego:

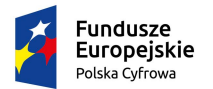

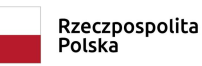

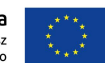

- 1) akceptuje warunki korzystania z platformazakupowa.pl określone w Regulaminie zamieszczonym na stronie internetowej w zakładce "Regulamin" oraz uznaje go za wiążący: https://platformazakupowa.pl/strona/1-regulamin;
- 2) zapoznał i stosuje się do Instrukcji składania ofert: https://platformazakupowa.pl/strona/45-instrukcje.
- 3.5 Zamawiający nie ponosi odpowiedzialności za złożenie oferty w sposób niezgodny z Instrukcją korzystania z platformazakupowa.pl.
- 3.6 Zamawiający informuje, że instrukcje korzystania z platformy zakupowej dotyczące w szczególności logowania, składania wniosków o wyjaśnienie treści ogłoszenia, składania ofert oraz innych czynności podejmowanych w niniejszym postępowaniu przy użyciu platformy zakupowej znajdują się w zakładce "Instrukcje dla wykonawców" na stronie internetowej pod adresem: https://platformazakupowa.pl/strona/45-instrukcje

# 4. OPIS PRZEDMIOTU ZAMÓWIENIA

- 4.1 Przedmiotem zamówienia jest dostawa sprzętu komputerowego dla Instytutu Łączności PIB.
- 4.2 Szczegółowy opis przedmiotu zamówienia zawierają: załączniki do SWZ:
	- 1) załącznik nr 1 do SWZ Opis przedmiotu zamówienia,
	- 2) załącznik nr 1A do SWZ Tabela parametrów wymaganych.
- 4.3 Zamawiający nie dopuszcza składanie ofert częściowych.
- 4.4 Zamawiający nie dopuszcza możliwości składania ofert wariantowych.
- 4.5 Zamawiający nie przewiduje możliwości udzielenia zamówień, o których mowa w art. 214 ust. 1 pkt 8 ustawy Pzp.
- 4.6 W ramach przedmiotu zamówienia Zamawiający nie przewiduje zastosowania opcji, o której mowa w art. 441 ustawy Pzp.
- 4.7 Zamawiający nie dopuszcza składania ofert w postaci katalogów elektronicznych.
- 4.8 CPV: 30200000-1 Urządzenia komputerowy;

48900000-7 Różne pakiety oprogramowania i systemy komputerowe

- 4.9 Miejsce dostawy:
	- 1) Zestaw komputerowy nr: 1, 2, 3 i 4 Instytut Łączności-PIB (ZAKŁAD KOMPATYBILNOŚCI ELEKTROMAGNETYCZNEJ (Z21)), ul. Swojczycka 38, 51-501 Wrocław
	- 2) Zestaw komputerowy nr: 5, 6 i 7 Instytut Łączności-PIB (ZAKŁAD SYSTEMÓW I SIECI BEZPRZEWODOWYCH (Z8)), ul. Jaśkowa Dolina 15, 80-252 Gdańsk.
- 4.10 Zamówienie jest realizowane w ramach projektu: "Krajowe laboratorium sieci i usług 5G wraz z otoczeniem" o akronimie "PL-5G"realizowanego w ramach PROGRAMU OPERACYJNEGO Inteligentny Rozwój 2014-2020 Oś priorytetowa IV. Zwiększenie potencjału naukowo – badawczego Działanie 4.2 Rozwój nowoczesnej infrastruktury badawczej sektora nauki na podstawie umowy nr POIR.04.02.00-00-D008/20-00.
- 4.11 Zamawiający zastrzega możliwość unieważnienia postępowania o udzielenie zamówienia na podstawie art. 310 ustawy Pzp, jeżeli środki publiczne przeznaczone na sfinansowanie zamówienia nie zostały mu przyznane. Wykonawcom nie przysługują z tego tytułu żadne roszczenia. O unieważnienia postępowania, Zamawiający zawiadomi wszystkich Wykonawców biorących udział w postępowaniu.

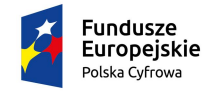

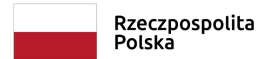

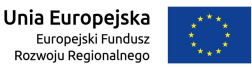

### 5. TERMIN REALIZACJI ZAMÓWIENIA

Termin realizacji zamówienia – do 2 miesięcy od daty zawarcia umowy, jednakże nie później niż 31.10.2023 r.

#### 6. OPIS SPOSOBU OBLICZENIA CENY

- 6.1 W formularzu oferty należy podać wartość netto za realizację zamówienia, do której, na potrzeby oceny ofert, należy dodać kwotę podatku VAT, obliczoną wg właściwej stawki. Suma powyższych kwot będzie stanowić cenę brutto za realizację zamówienia. Cena ofertowa dla zamówienia stanowi sumę iloczynu cen jednostkowych i podanych ilości.
- 6.2 W przypadku, w którym wybór oferty Wykonawcy będzie prowadzić do powstania u Zamawiającego obowiązku podatkowego zgodnie z przepisami o podatku od towarów i usług, Wykonawca jest zobowiązany poinformować Zamawiającego (w treści Formularza oferty), że wybór jego oferty będzie prowadził do powstania u zamawiającego obowiązku podatkowego, wskazując nazwę (rodzaj) towaru lub usługi, których dostawa lub świadczenie będzie prowadzić do jego powstania oraz wskazując ich wartość bez kwoty podatku VAT oraz wskazując stawkę podatku VAT, która zgodnie z wiedzą Wykonawcy będzie miała zastosowanie.
- 6.3 Cena ofertowa musi być wyrażone w PLN z dokładnością do dwóch miejsc po przecinku.
- 6.4 Zamawiający nie przewiduje możliwości rozliczenia z Wykonawcą w innej walucie niż złoty polski.
- 6.5 Cena ofertowa winna obejmować wszystkie koszty i składniki wraz z narzutami niezbędnymi do wykonania przedmiotu zamówienia w zakresie objętym opisem przedmiotu zamówienia oraz Projektowanymi postanowieniami umowy.
- 6.6 Cena ofertowa podana przez Wykonawcę nie będzie zmieniana w toku realizacji zamówienia i nie będzie podlegała waloryzacji.

### 7. PODSTAWY WYKLUCZENIA ORAZ WARUNKI UDZIAŁU W POSTĘPOWANIU

- 7.1 Zamawiający wykluczy z postępowania Wykonawcę w stosunku do którego zachodzi którakolwiek z okoliczności wskazanych w:
	- 7.1.1 art. 108 ust. 1 ustawy Pzp
	- 7.1.2 art. 109 ust. 1 pkt 4 ustawy Pzp
	- z zastrzeżeniem art. 110 ust. 2 ustawy Pzp;
	- 7.1.3 art. 7 ust. 1 pkt 1 3 ustawy z dnia 13 kwietnia 2022 r. o szczególnych rozwiązaniach w zakresie przeciwdziałania wspieraniu agresji na Ukrainę oraz służących ochronie bezpieczeństwa narodowego (Dz. U. z 2022 r. poz. 835) – zwanej dalej "ustawą sankcyjną";
- 7.2 Wykluczenie, o którym mowa w pkt 7.1.3 SWZ następuje na okres trwania okoliczności, o których mowa w art. 7 ust. 1 pkt 1 - 3 ustawy sankcyjnej.
- 7.3 W przypadku Wykonawcy wykluczonego na podstawie art. 7 ust. 1 ustawy sankcyjnej, Zamawiający odrzuci ofertę takiego wykonawcy na podstawie art. 7 ust. 3 ustawy sankcyjnej.
- 7.4 Osoby lub podmioty podlegające wykluczeniu na podstawie art. 7 ust. 1 ustawy sankcyjnej, które w okresie tego wykluczenia ubiegają się o udzielenie zamówienia publicznego lub biorą udział w postępowaniu o udzielenie zamówienia, publicznego podlegają karze pieniężnej. Przy

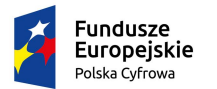

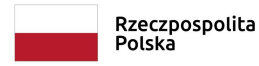

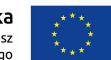

czym, przez ubieganie się o udzielenie zamówienia publicznego rozumie się, złożenie oferty. Kara pieniężna nakładana będzie przez Prezesa Urzędu Zamówień Publicznych, w drodze decyzji, w wysokości do 20 000 000 zł.

7.5 Zamawiający nie określa warunków udziału w postępowaniu.

## 8. WADIUM

Zamawiający nie wymaga wniesienia wadium w przedmiotowym postępowaniu.

### 9. PRZYGOTOWANIE OFERTY ORAZ OŚWIADCZEŃ LUB DOKUMENTÓW – WYMOGI FORMALNE

- 9.1 Wykonawca ma prawo do złożenia jednej oferty. Wykonawca składa ofertę za pośrednictwem platformy zakupowej: https://platformazakupowa.pl/pn/itl
- 9.2 W celu złożenia oferty, nie ma konieczności założenia konta użytkownika na platformie zakupowej.
- 9.3 Jeżeli Wykonawca nie ma konta na platformie zakupowej i składa ofertę bez zakładania konta, to ma obowiązek potwierdzić do czasu zakończenia zbierania ofert adres mailowy podany w formularzu, poprzez kliknięcie w link aktywacyjny wysłany w mailu potwierdzającym złożenie oferty. Niedopełnienie tego obowiązku może skutkować odrzuceniem oferty przez zamawiającego, gdyż kontakt z Wykonawcą nie będzie potwierdzony.
- 9.4 Ofertę oraz oświadczenie, o którym mowa w art. 125 ust. 1 ustawy Pzp składa się, pod rygorem nieważności, w formie elektronicznej (opatrzonej kwalifikowanym podpisem elektronicznym), lub w postaci elektronicznej opatrzonej podpisem zaufanym lub podpisem osobistym, zgodnie z art. 63 ust. 2 ustawy Pzp.

UWAGA:

Szczegółowe informacje o sposobie pozyskania usługi kwalifikowanego podpisu elektronicznego oraz warunkach jej użycia można znaleźć na stronach internetowych kwalifikowanych dostawców usług zaufania, których lista znajduje się pod adresem internetowym: http://www.nccert.pl/kontakt.htm.

Szczegółowe informacje o sposobie pozyskania usługi profilu zaufanego można znaleźć pod adresem internetowym: https://www.gov.pl/web/gov/zaloz-profilzaufany.

Szczegółowe informacje o sposobie pozyskania podpisu osobistego można znaleźć pod adresem internetowym: https://www.gov.pl/web/e-dowod/podpis-osobisty.

Podpisy kwalifikowane wykorzystywane przez wykonawców do podpisywania wszelkich plików muszą spełniać Rozporządzenie Parlamentu Europejskiego i Rady w sprawie identyfikacji elektronicznej i usług zaufania w odniesieniu do transakcji elektronicznych na rynku wewnętrznym (eIDAS) (UE) nr 910/2014 - od 1 lipca 2016 roku.

- 9.5 Wykonawca ponosi wszelkie koszty związane z przygotowaniem i złożeniem oferty.
- 9.6 Wykonawca ma prawo złożyć tylko jedną ofertę. W przypadku złożenia przez Wykonawcę więcej niż jednej oferty, oferty zostaną odrzucone na podstawie art. 226 ust. 1 pkt 3 w związku z art. 218 ust. 1 ustawy Pzp.
- 9.7 Wykonawca składa ofertę za pośrednictwem "Formularza składania oferty" dostępnego na platformie w konkretnym (niniejszym) postępowaniu w sprawie udzielenia zamówienia publicznego.

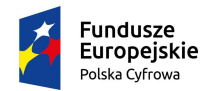

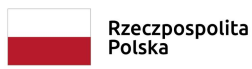

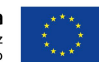

- 9.8 Zamawiający informuje, iż oferty składane w postępowaniu o zamówienie publiczne są jawne i podlegają udostępnieniu na wniosek, od chwili ich otwarcia, z wyjątkiem informacji stanowiących tajemnicę przedsiębiorstwa w rozumieniu przepisów ustawy o zwalczaniu nieuczciwej konkurencji, jeżeli Wykonawca, wraz z przekazaniem takich informacji zastrzegł, że nie mogą być one udostępniane oraz wykazał, iż zastrzeżone informacje stanowią tajemnicę przedsiębiorstwa.
- 9.9 Na podstawie art. 218 ust. 2 ustawy Pzp, treść oferty musi być zgodna z wymaganiami Zamawiającego określonymi w dokumentach zamówienia.
- 9.10 Wymagane w SWZ dokumenty sporządzone w języku obcym muszą być złożone wraz z tłumaczeniem na język polski.
- 9.11 Ofertę składa się na Formularzu ofertowym. Wielkość i układ załączonych do SWZ formularzy mogą zostać przez Wykonawcę zmienione, jednak treść oferty winna odpowiadać treści SWZ.
- 9.12 Oferta musi zawierać cenę wraz z podatkiem VAT.
- 9.13 Oferta i oświadczenia muszą być podpisane przez osobę/osoby uprawnione do reprezentowania i składania oświadczeń woli w imieniu Wykonawcy. Wykonawca wykaże Zamawiającemu umocowanie do złożenia oferty.
- 9.14 W przypadku, gdy ofertę podpisuje pełnomocnik, do oferty należy załączyć pełnomocnictwo rodzajowe do reprezentowania Wykonawcy w niniejszym postępowaniu o udzielenie zamówienia albo reprezentowania w postępowaniu i zawarcia umowy w sprawie zamówienia publicznego. Pełnomocnictwo musi być w złożone w formie elektronicznej (opatrzone kwalifikowanym podpisem elektronicznym) lub w postaci elektronicznej opatrzonej podpisem zaufanym lub podpisem osobistym, zgodnie z art. 63 ust. 2 ustawy Pzp. Wymagane, a nie złożone lub wadliwe pełnomocnictwa podlegać będą uzupełnieniu na warunkach określonych w art. 128 ust. 1 ustawy Pzp.
- 9.15 Po wypełnieniu formularza składania oferty, uzupełnieniu i załadowaniu wszystkich wymaganych załączników, należy kliknąć przycisk "Przejdź do podsumowania".
- 9.16 Po sprawdzeniu poprawności złożonej oferty oraz załączonych plików, należy kliknąć przycisk "Złóż Ofertę", aby zakończyć etap składania oferty.
- 9.17 Następnie system zaszyfruje ofertę wykonawcy, tak by ta była niedostępna dla Zamawiającego do terminu otwarcia ofert.
- 9.18 Ostatnim krokiem jest wyświetlenie się komunikatu i przesłanie wiadomości email z platformy zakupowej z informacją na temat złożonej oferty.
- 9.19 Zgodnie z art. 219 ust. 2 ustawy Pzp Wykonawca może przed upływem terminu składania ofert wycofać ofertę. Wykonawca może przed upływem terminu składania ofert wycofać ofertę za pośrednictwem "Formularza składania oferty":
	- 1) z uwagi na to, że oferta wykonawcy jest zaszyfrowana, nie można jej edytować,
	- 2) przez zmianę oferty rozumie się złożenie nowej oferty i wycofanie poprzedniej, jednak należy to zrobić przed upływem terminu zakończenia składania ofert w postępowaniu,
	- 3) złożenie nowej oferty i wycofanie poprzedniej powoduje wycofanie oferty poprzednio złożonej,
	- 4) jeśli Wykonawca składający ofertę jest zautoryzowany (zalogowany), to wycofanie oferty następuje od razu po złożeniu nowej oferty,

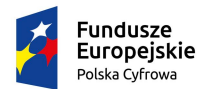

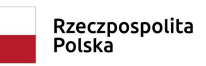

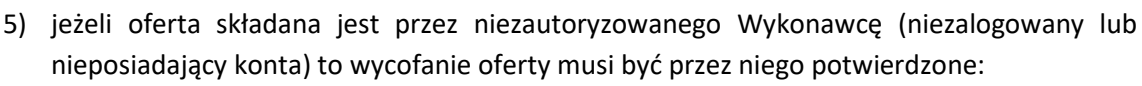

- a) przez kliknięcie w link wysłany w wiadomości e-mail, który musi być zgodny z adresem e-mail podanym podczas pierwotnego składania oferty lub,
- b) przez zalogowanie i kliknięcie w przycisk "Potwierdź ofertę".
- 6) w przypadku ppkt. 5 lit. a potwierdzeniem wycofania oferty jest data wykonania akcji "Wycofaj ofertę",
- 7) wycofanie złożonej oferty powoduje, że Zamawiający nie będzie miał możliwości zapoznania się z nią po upływie terminu zakończenia składania ofert w postępowaniu.
- 9.20 Wykonawca po upływie terminu składania ofert nie może dokonać zmiany złożonej oferty.
- 9.21 Oferta, oświadczenie, o którym mowa w art. 125 ust. 1 ustawy Pzp, podmiotowe środki dowodowe, w tym oświadczenie, o którym mowa w art. 117 ust. 4 ustawy Pzp oraz zobowiązanie podmiotu udostępniającego zasoby, o którym mowa w art. 118 ust. 3 ustawy Pzp, przedmiotowe środki dowodowe, pełnomocnictwo sporządza się w postaci elektronicznej, w formatach danych określonych w przepisach wydanych na podstawie art. 18 ustawy o informatyzacji, z zastrzeżeniem formatów, o których mowa w art. 66 ust. 1 ustawy Pzp, z uwzględnieniem rodzaju przekazywanych danych.
- 9.22 Formaty plików wykorzystywanych przez Wykonawców powinny być zgodne z rozporządzeniem Rady Ministrów w sprawie Krajowych Ram Interoperacyjności, minimalnych wymagań dla rejestrów publicznych i wymiany informacji w postaci elektronicznej oraz minimalnych wymagań dla systemów teleinformatycznych (Dz. U. z 2017 r. poz. 2247). Zamawiający rekomenduje wykorzystanie formatów: .pdf .doc .xls .jpg (.jpeg) ze szczególnym wskazaniem na .pdf. W celu ewentualnej kompresji danych zamawiający rekomenduje wykorzystanie jednego z formatów: .zip, .7Z.
- 9.23 Zamawiający zwraca uwagę na ograniczenia wielkości plików podpisywanych profilem zaufanym, który wynosi max 10MB, oraz na ograniczenie wielkości plików podpisywanych w aplikacji eDoApp służącej do składania podpisu osobistego, który wynosi max 5MB.
- 9.24 Ze względu na niskie ryzyko naruszenia integralności pliku oraz łatwiejszą weryfikację podpisu, Zamawiający zaleca, w miarę możliwości, przekonwertowanie plików składających się na ofertę na format .pdf i opatrzenie ich podpisem kwalifikowanym PAdES.
- 9.25 Pliki w innych formatach niż .pdf zaleca się opatrzyć zewnętrznym podpisem XAdES. W przypadku wykorzystania formatu podpisu XAdES zewnętrzny, Zamawiający wymaga dołączenia odpowiedniej ilości plików tj. podpisywanych plików z danymi oraz plików podpisu w formacie XAdES. Wykonawca powinien pamiętać, aby plik z podpisem przekazywać łącznie z dokumentem podpisywanym.
- 9.26 Podczas podpisywania plików kwalifikowanym podpisem elektronicznym zaleca się stosowanie algorytmu skrótu SHA2 zamiast SHA1.
- 9.27 Zamawiający rekomenduje wykorzystanie podpisu z kwalifikowanym znacznikiem czasu.
- 9.28 Zamawiający zaleca, aby nie wprowadzać jakichkolwiek zmian w plikach po podpisaniu ich podpisem kwalifikowanym. Może to skutkować naruszeniem integralności plików co równoważne będzie z koniecznością odrzucenia oferty w postępowaniu.
- 9.29 Zgodnie z definicją dokumentu elektronicznego zawartą w art. 3 ust. 2 ustawy o informatyzacji, opatrzenie pliku zawierającego skompresowane dane kwalifikowanym

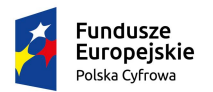

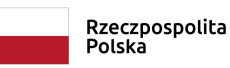

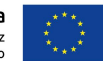

podpisem elektronicznym jest jednoznaczne z podpisaniem oryginału dokumentu, z wyjątkiem kopii poświadczonych odpowiednio przez innego wykonawcę ubiegającego się wspólnie z nim o udzielenie zamówienia, przez podmiot, na którego zdolnościach lub sytuacji polega wykonawca, albo przez podwykonawcę.

- 9.30 W przypadku kompresji danych (spakowania dokumentów) np. w plik .zip, zalecane jest wcześniejsze podpisanie każdego ze skompresowanych plików.
- 9.31 Zamawiający zaleca, aby w przypadku podpisywania pliku przez kilka osób, stosować podpisy tego samego rodzaju. Podpisywanie różnymi rodzajami podpisów np. osobistym i kwalifikowanym może doprowadzić do problemów w weryfikacji plików.
- 9.32 Sposób sporządzenia dokumentów elektronicznych, oświadczeń lub elektronicznych kopii dokumentów lub oświadczeń musi być zgody z wymaganiami określonymi w rozporządzeniu Prezesa Rady Ministrów z dnia z dnia 30 grudnia 2020 r. w sprawie sposobu sporządzania i przekazywania informacji oraz wymagań technicznych dla dokumentów elektronicznych oraz środków komunikacji elektronicznej w postępowaniu o udzielenie zamówienia publicznego lub konkursie (Dz. U. poz. 2452).
- 9.33 Ofertę należy przygotować z należytą starannością i zachowaniem odpowiedniego odstępu czasu do zakończenia przyjmowania ofert. Zaleca się złożenie oferty na 24 godziny przed terminem składania ofert.
- 9.34 W zakresie nieuregulowanym SWZ, zastosowanie mają przepisy rozporządzenia Ministra Rozwoju, Pracy i Technologii z dnia 23 grudnia 2020 roku w sprawie podmiotowych środków dowodowych oraz innych dokumentów lub oświadczeń, jakich może żądać zamawiający od wykonawcy (Dz.U. 2020 poz. 2415) oraz rozporządzenie Prezesa Rady Ministrów z dnia 30 grudnia 2020 roku w sprawie sposobu sporządzania i przekazywania informacji oraz wymagań technicznych dla dokumentów elektronicznych oraz środków komunikacji elektronicznej w postępowaniu o udzielenie zamówienia publicznego lub konkursie (D.Z. z 2020 poz. 2452)
- 9.35 W przypadku przedstawienia przez Wykonawców oświadczeń lub dokumentów, w których jakiekolwiek kwoty podane zostały w walutach obcych, Zamawiający przeliczy te kwoty na PLN według średniego kursu Narodowego Banku Polskiego obowiązującego w dniu opublikowania ogłoszenia o zamówieniu.

### 10. OFERTA ORAZ OŚWIADCZENIA LUB DOKUMENTY WYMAGANE W POSTĘPOWANIU

# 10.1 Oferta:

Na ofertę składa się:

- 10.1.1 formularz oferty, zgodny w treści z załącznikiem nr 2 do SWZ,
- 10.1.2 tabela parametrów wymaganych, zgodna w treści z załącznikiem nr 1A do SWZ.Oświadczenia lub dokumenty składane razem z ofertą:
- 10.2.1 dokumenty potwierdzające uprawnienie do podpisania oferty oraz do podpisania lub poświadczenia za zgodność z oryginałem składanych oświadczeń lub dokumentów. Jeżeli odrębne przepisy wymagają wpisu do rejestru lub ewidencji dokumentem właściwym jest odpis lub informacja z Krajowego Rejestru Sądowego, Centralnej Ewidencji i Informacji o Działalności Gospodarczej lub innego właściwego rejestru lub dokumenty na podstawie których dokonuje się wpisu do właściwego rejestru lub ewidencji, np. uchwała właściwego organu Wykonawcy;

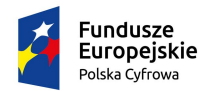

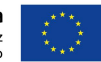

- 10.2.2 pełnomocnictwo, w przypadku, gdy ofertę lub załączone do niej oświadczenia lub dokumenty podpisuje pełnomocnik – jeżeli umocowanie nie wynika wprost z dokumentów rejestrowych (np. wydruk z KRS lub CEIDG lub innego właściwego dokumentu);
- 10.2.3 oświadczenie o niepodleganiu wykluczeniu, zgodne w treści z załącznikiem nr 3 do SWZ, aktualne na dzień składania ofert, celem potwierdzenia, że Wykonawca nie podlega wykluczeniu z postępowania na podstawie art. 108 ust. 1 oraz art. 109 ust. 1 pkt 4 ustawy Pzp. W przypadku wspólnego ubiegania się o zamówienie przez Wykonawców, oświadczenie składa każdy z Wykonawców wspólnie ubiegających się o zamówienie,
- 10.3 Podmiotowe środki dowodowe w celu potwierdzenia braku podstaw do wykluczenia Wykonawcy z udziału w postępowaniu, składane na wezwanie Zamawiającego:
	- 10.3.1 oświadczenie wykonawcy o aktualności informacji zawartych w oświadczeniu, w zakresie podstaw wykluczenia z postępowania wskazanych przez zamawiającego, zgodnego z wzorem stanowiącym załącznik nr 4 do SWZ.
- 10.4 Przedmiotowe środki dowodowe w celu potwierdzenia, że oferowane dostawy spełniają określone przez Zamawiającego wymagania, cechy lub kryteria, składane razem z ofertą:
	- 10.4.1 szczegółowy opis techniczny i/lub funkcjonalny, lub katalog producenta, (wskazujące w szczególności oferowany typ, rodzaj, model, producenta, numer katalogowy, charakterystykę produktu) oraz dokładne nazwy oraz wersje oferowanego oprogramowania/licencji pozwalające na ocenę zgodności oferowanego przedmiotu zamówienia z wymaganiami SWZ.
	- 10.4.2 dla zestawu komputerowego nr 5: (Laptop, dedykowana stacja dokująca , dwa monitory) Certyfikat co najmniej DisplayHDR 600 lub równoważny – zgodnie z załącznikiem nr 1A Tabela parametrów wymaganych z punktem 3.9.5.
	- 10.4.3 dla zestawu komputerowego nr 6: (Laptop, dedykowana stacja dokująca, monitor) Certyfikat co najmniej DisplayHDR 600 lub równoważny – zgodnie z załącznikiem nr 1A Tabela parametrów wymaganych z punktem 3.9.5.
	- 10.4.4 dla zestawu komputerowego nr 7: (Stacja robocza, monitor) Certyfikat co najmniej DisplayHDR 600 lub równoważny – zgodnie z załącznikiem nr 1A Tabela parametrów wymaganych z punktem 3.9.5.
	- 10.4.5 Zamawiający przewiduje uzupełnienie przedmiotowych środków dowodowych.
	- 10.4.6 Zamawiający akceptuje równoważne przedmiotowe środki dowodowe, jeśli potwierdzają, że oferowane świadczenia spełniają określone przez zamawiającego wymagania, cechy lub kryteria.

# 10.5 Terminy składania oferty oraz oświadczeń lub dokumentów:

- 10.5.1 ofertę oraz oświadczenia lub dokumenty określone w pkt 10.2 i pkt 10.4 SWZ Wykonawca jest zobowiązany złożyć w terminie określonym w pkt 14.2 SWZ;
- 10.5.2 oświadczenia lub dokumenty określone w pkt 10.3 SWZ Wykonawca jest zobowiązany złożyć na wezwanie Zamawiającego. Zamawiający przed udzieleniem zamówienia, wezwie Wykonawcę, którego oferta została najwyżej oceniona, do złożenia w wyznaczonym terminie, nie krótszym niż 5 dni, aktualnych na dzień złożenia, oświadczeń lub dokumentów, o których mowa w zdaniu 1.

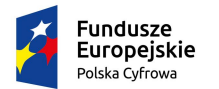

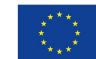

### 11. OFERTA WSPÓLNA

Zamawiający, dopuszcza możliwość składania oferty przez dwóch lub więcej Wykonawców (w ramach oferty wspólnej w rozumieniu art. 58 ustawy Pzp) pod warunkiem, że taka oferta spełniać będzie następujące wymagania:

- 11.1 Wykonawcy występujący wspólnie są zobowiązani do ustanowienia pełnomocnika do reprezentowania ich w postępowaniu albo do reprezentowania ich w postępowaniu i zawarcia umowy w sprawie przedmiotowego zamówienia publicznego.
- 11.2 Wszelka korespondencja prowadzona będzie przez Zamawiającego wyłącznie z pełnomocnikiem, którego adres należy wpisać w Formularzu oferty.
- 11.3 Pełnomocnictwo lub inny dokument (np. umowa konsorcjum, spółki cywilnej) z którego wynika takie pełnomocnictwo należy złożyć razem z ofertą.
- 11.4 Każdy z Wykonawców wspólnie ubiegających się o zamówienie składa oświadczenie zgodne z treścią załącznika nr 3 do SWZ, aktualne na dzień składania ofert, celem potwierdzenia, że każdy z Wykonawców ubiegających się wspólnie o zamówienie nie podlega wykluczeniu z postępowania na podstawie art. 108 ust. 1 oraz art. 109 ust. 1 pkt 4 ustawy Pzp w zakresie, w którym każdy z nich wykazuje brak podstaw wykluczenia z postępowania.
- 11.5 Każdy z Wykonawców występujących wspólnie obowiązany jest do wykazania braku podstaw do wykluczenia z postępowania o udzielenie zamówienia publicznego. W takim przypadku oświadczenia lub dokumenty wymienione w pkt 10.3 SWZ składa każdy z Wykonawców występujących wspólnie.

### 12. TERMIN ZWIĄZANIA OFERTĄ

Wykonawca pozostaje związany złożoną ofertą do dnia 15.08.2023 r. Bieg terminu związania ofertą rozpoczyna się wraz z upływem terminu składania ofert (art. 220 ustawy Pzp).

### 13. MIEJSCE ORAZ TERMIN SKŁADANIA I OTWARCIA OFERT

- 13.1 Oferty winny być złożone w sposób określony w rozdziale 9 SWZ, do dnia 17.07.2023 r. do godz. 10:00 czasu lokalnego.
- 13.2 Oferty mogą być zmienione lub wycofane przed upływem terminu składania ofert określonym w niniejszej SWZ. Zmiana lub wycofanie ofert skutecznie nastąpi, gdy Wykonawca postąpi zgodnie z procedurą określoną w rozdziale 9 (pkt 9.19) SWZ.
- 13.3 Otwarcie ofert nastąpi w dniu 17.07.2023 r. o godz. 10:15 czasu lokalnego.
- 13.4 Otwarcie ofert jest niepubliczne. Otwarcie ofert nastąpi przy użyciu systemu teleinformatycznego, za pośrednictwem platformy zakupowej w siedzibie Zamawiającego poprzez odszyfrowanie ofert złożonych na platformie zakupowej.
- 13.5 W przypadku awarii systemu teleinformatycznego, która powoduje brak możliwości otwarcia ofert w terminie określonym przez Zamawiającego, otwarcie ofert następuje niezwłocznie po usunięciu awarii.
- 13.6 Bezpośrednio przed otwarciem ofert Zamawiający udostępni na stronie internetowej prowadzonego postępowania informację o kwocie, jaką zamierza przeznaczyć na sfinansowanie zamówienia.

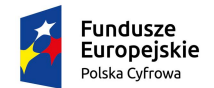

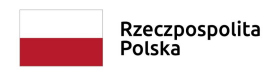

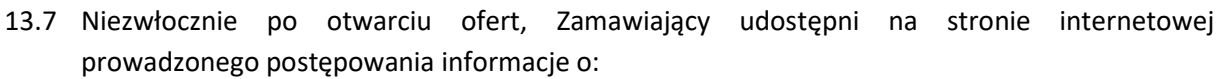

- 1) nazwach albo imionach i nazwiskach oraz siedzibach lub miejscach prowadzonej działalności gospodarczej albo miejscach zamieszkania wykonawców, których oferty zostały otwarte;
- 2) cenach zawartych w ofertach.

### 14. KRYTERIA ORAZ SPOSÓB OCENY OFERT

- 14.1 Ocenie będą podlegały oferty ważne, tj. oferty niepodlegające odrzuceniu.
- 14.2 Oferty oceniane będą na podstawie kryterium: cena brutto waga 100%
- 14.3 Każda z ważnych ofert będzie punktowana w kryterium określonym w pkt 14.2 SWZ poprzez porównanie ceny brutto oferty badanej do ceny brutto najniższej ze wszystkich ważnych ofert, wg poniższego wzoru:
	- $Pc = (Cn : Cb) \times 100$

gdzie:

- Cn cena brutto najniższa spośród wszystkich ofert podlegających ocenie,
- Cb cena brutto oferty badanej.
- 14.4. Zamawiający wybierze ofertę najkorzystniejszą na podstawie kryteriów oceny ofert określonych w SWZ. Za najkorzystniejszą zostanie uznana oferta, która uzyska największą liczbę punktów obliczonych zgodnie z wzorem określonym w pkt 14.3 SWZ.
- 14.4 Obliczenia dokonywane będą z dokładnością do dwóch miejsc po przecinku.

### 15. ZABEZPIECZENIE NALEŻYTEGO WYKONANIA UMOWY

Zamawiający nie wymaga wniesienia zabezpieczenia należytego wykonania umowy w przedmiotowym postępowaniu.

### 16. FORMALNOŚCI KONIECZNE DO ZAWARCIA UMOWY

16.1 W przypadku, gdy oferta Wykonawców występujących wspólnie zostanie wybrana, Zamawiający może zażądać przed zawarciem umowy w sprawie zamówienia publicznego, kopii umowy regulującej współpracę tych Wykonawców.

## 17. UMOWA

- 17.1 Umowa zostanie zawarta według projektowanych postanowień umowy, stanowiących odpowiednio załącznik nr 5 do SWZ.
- 17.2 Wykonawca akceptuje treść projektowanych postanowień umowy na wykonanie przedmiotu zamówienia, oświadczeniem zawartym w treści formularza oferty. Postanowienia umowy ustalone w projektowanych postanowieniach umowy nie podlegają zmianie przez Wykonawcę. Przyjęcie przez Wykonawcę projektowanych postanowień umowy stanowi jeden z wymogów ważności oferty.
- 17.3 Zamawiający przewiduje możliwość zmian postanowień zawartej umowy w przypadkach określonych odpowiednio w załączniku nr 5 do SWZ.

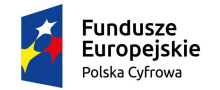

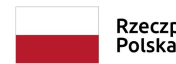

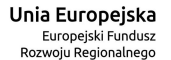

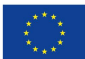

#### 18. ŚRODKI OCHRONY PRAWNEJ

Wykonawcy, a także innemu podmiotowi, jeżeli ma lub miał interes w uzyskaniu zamówienia oraz poniósł lub może ponieść szkodę w wyniku naruszenia przez Zamawiającego przepisów ustawy Pzp przysługują środki ochrony prawnej określone w Dziale IX ustawy Pzp.

#### 19. INFORMACJE POUFNE

- 19.1 Zgodnie z art. 18 ust. 4 ustawy Pzp, Zamawiający informuje, że za poufne uważa się wszystkie informacje stanowiące tajemnicę przedsiębiorstwa Zamawiającego. Takie informacje podlegają ochronie zgodnie z przepisami ustawy z dnia 16 kwietnia 1993 r. o zwalczaniu nieuczciwej konkurencji.
- 19.2 W przypadku, w którym w postępowaniu Zamawiający będzie przekazywał informacje poufne, nie zostaną one zamieszczone na stronie internetowej Zamawiającego. Informacje poufne zostaną przekazane Wykonawcy w jeden z następujących sposobów:
	- 1) osobiście w siedzibie Zamawiającego po uprzednim wyznaczeniu przez Zamawiającego konkretnego miejsca, daty i godziny odbioru,
	- 2) przez posłańca na adres wskazany przez Wykonawcę,
	- 3) za pośrednictwem poczty elektronicznej, na adres wskazany przez Wykonawcę.
- 19.3 Przekazanie informacji poufnych Zamawiający może uzależnić od dopełnienia przez Wykonawcę stosownych formalności (np. podpisanie przez należycie umocowanego przedstawiciela Wykonawcy zobowiązania do zachowania poufności).

### 20. WYKAZ ZAŁĄCZNIKÓW

Integralną część SWZ stanowią załączniki:

- 1) Załącznik Nr 1 Opis przedmiotu zamówienia,
- 2) Załącznik nr 1A Tabela parametrów wymaganych,
- 3) Załącznik Nr 2 Wzór Formularza oferty,
- 4) Załącznik nr 3 Oświadczenie Wykonawcy o niepodleganiu wykluczeniu,
- 5) Załącznik Nr 4 Oświadczenie Wykonawcy o aktualności informacji,
- 6) Załącznik Nr 5 Projektowane postanowienia umowy.